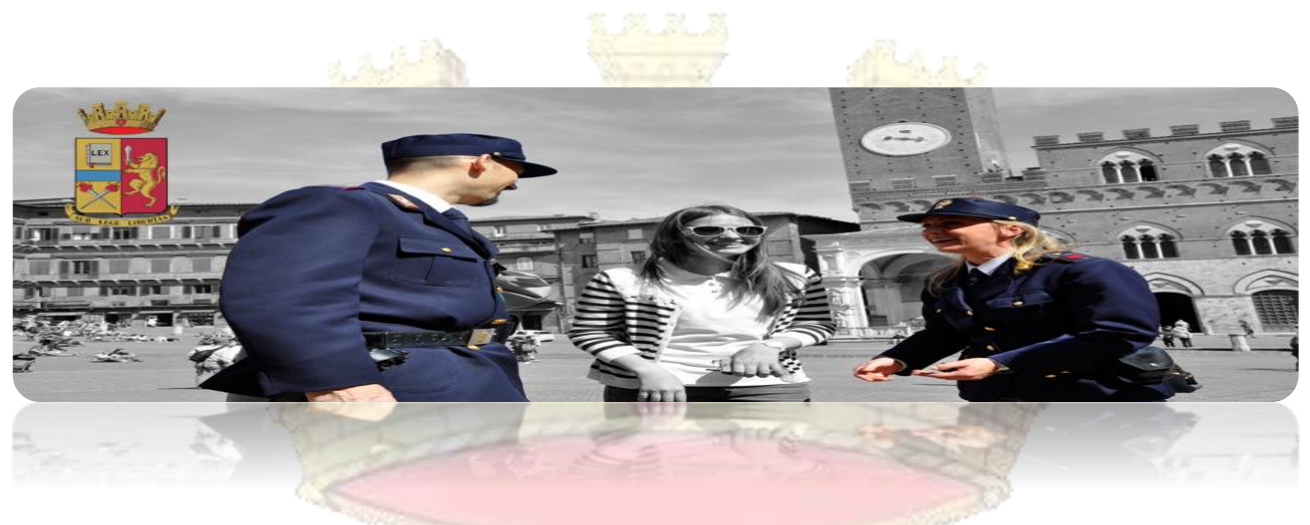

# **QUESTURA DI SIENA Alloggiati WEB**

Di seguito vengono pubblicate le F.A.Q. (c.d. "domande piu' frequenti") che sono pervenute sin dal 2006 e nel tempo aggiornate, riguardanti dubbi riscontrati nella normativa di settore o nell'utilizzo del portale nazionale della Polizia di Stato "Alloggiati web" (Servizio Alloggiati), in uso inizialmente alle sole strutture ricettive ed in seguito anche ai gestori di appartamenti privati per la comunicazione delle presenze. Qualora il problema o il dubbio non sia stato risolto autonomamente ovvero non sia presente nel sottostante elenco e non trovi neanche adeguata soluzione tra le news o tra le F.A.Q. o tra i manuali del portale stesso, potrà essere contattato l' Ufficio Relazioni con il Pubblico della Questura di Siena all'indirizzo di posta elettronica certificata dipps175.00F0@pecps.poliziadistato.it specificando nell'oggetto "c.a. URP – problematiche Alloggiati Web".

NB: le parole in blu o in celeste di questo documento sono link attivi alla rispettiva pagina/sito web.

FAQ segnalate:  $1 - 3 - 4 - 5 - 7 - 9 - 11 - 12 - 14 - 18 - 25 - 27 - 28 - 29$ 

# **ELENCO F.A.Q.**

1. **Gestisco una struttura ricettiva (o un appartamento privato concesso per "locazioni brevi") in provincia di Siena e vorrei accedere al Servizio Alloggiati, cosa devo fare?**

E' molto semplice. Ferme restando le diverse incombenze con altri enti o di legge (Comune-Istat-Tassa soggiorno-adempimenti fiscali), può trovare tutte le informazioni circa l'iscrizione nonché i moduli di istanza (distinti per tipologia di richiedente) nella pagina internet appositamente creata da molti anni all'indirizzo web <https://questure.poliziadistato.it/it/Siena/articolo/5730ddf45c535696723255> oppure inserendo nella barra di ricerca del proprio *browser* il testo "**Carta Servizi Questura Siena**". Inoltre, all'interno del portale nazionale è presente una sezione "**[Supporto Tecnico](https://alloggiatiweb.poliziadistato.it/PortaleAlloggiati/SupInfo.aspx)**" con tutte le informazioni generali ed i [manuali](https://alloggiatiweb.poliziadistato.it/PortaleAlloggiati/SupManuali.aspx) costantemente aggiornati dal CEN della Polizia di Stato. Nella sezione "[Contatti](https://alloggiatiweb.poliziadistato.it/PortaleAlloggiati/Contatti.aspx)" è possibile selezionare dalla cartina la Regione e quindi la Provincia di interesse e trovare i recapiti degli Uffici di riferimento per il servizio Alloggiati Web di tutte le province italiane. Vi è anche una maschera di inserimento "**Contatta la Questura**" per inviare richieste (vds oltre al  $n.11$ ).  $2 + 1$ 

- **2. Posso consegnare la domanda per le credenziali a mano o tramite fax o per e-mail ?** Per agevolare l'utenza è stato previsto l'invio della domanda e della documentazione richiesta direttamente tramite e-mail in formato "**pdf**" all'indirizzo di posta elettronica certificata dell'**Ufficio Licenze** [dipps175.00N0@pecps.poliziadistato.it](mailto:dipps175.00N0@pecps.poliziadistato.it) oppure, per chi non dispone di pec, all'indirizzo di posta elettronica corporate [polamm.si@poliziadistato.it](mailto:polamm.si@poliziadistato.it) . N.B. : INDIRIZZI VALIDI ESCLUSIVAMENTE PER CHI OPERA NELLA PROVINCIA DI **SIENA**
- **3. Ho ricevuto in passato tramite email le credenziali di accesso; come si installa il certificato digitale?** *OPPURE*

**Mi è scaduto il certificato digitale biennale per l'accesso al servizio alloggiati, cosa devo fare ? Dal gennaio 2022 non è piu' necessario scaricare o rinnovare certificati digitali. Si accede ormai con la c.d. "autenticazione a due fattori", basata su utenza univoca (stessa User-id se già posseduta) e la c.d. "griglia codici". Consultare in merito il "[manuale utente](https://alloggiatiweb.poliziadistato.it/PortaleAlloggiati/SupManuali.aspx)" denominato "***Guida Servizio Alloggiati Web***"). Se non dispone ancora della "griglia codici"** (*ossia del set di codici dispositivi fornito dalla Questura con l'invio della user-id*) **la scarichi dall'indirizzo web <https://alloggiatiweb.poliziadistato.it/PortaleAlloggiati/Accesso.aspx?cc=IT> inserendo utenza e password.**

NB: Tutte le utenze già censite nel portale che utilizzavano il certificato digitale, entro la data di scadenza dello stesso, dovevano migrare in autonomina al nuovo sistema di autenticazione usando la funzione *"Scarica i codici di accesso con il certificato digitale".* 

- **4. A causa della nota pandemia non ho esercitato l'attività per lungo tempo, come faccio a recuperare le credenziali di accesso ? Come faccio ad ottenere un nuovo PUK o una nuova "scheda codici"? Per effettuare il recupero od ottenere un nuovo PUK o una nuova scheda codici tenere a portata di mano le informazioni di accesso richieste e cliccare su <https://alloggiatiweb.poliziadistato.it/PortaleAlloggiati/Recupero.aspx?cc=IT>** Se così non riesce, mandi una mail o una pec al predetto Ufficio Licenze (vds sopra al n.2) indicando i propri dati (cognome, nome, c.f., p.iva se posseduta, denominazione struttura/appartamento e sua esatta ubicazione) e chieda il reset ed il nuovo inoltro delle credenziali (la user-id non cambia). Controlli anche la cartella "spam" del proprio gestore di posta non certificata.
- **5. Non riesco a collegarmi ad internet/ho il computer rotto/ci sono problemi tecnici nella linea telefonica…, come faccio ad inviarvi le schedine alloggiati ?**

Ricordando che ci sono **al massimo 24 ore** di tempo dall'arrivo dell'ospite per inviare le schedine telematicamente (od **entro 6 ore** se la permanenza è inferiore alle 24 ore, cfr. **[art.109 TULPS](https://questure.poliziadistato.it/statics/05/art.109-tulps-aggiornato.pdf?lang=it)** aggiornato) **in caso di guasto o altro impedimento tecnico del portale nazionale Alloggiati Web** (non del proprio pc o dispositivo), i dati completi degli ospiti dovranno essere inviati tramite FAX al numero dedicato **0577- 201553** (non ad altri numeri né via mail). Per l'invio tramite FAX è stato predisposto ed aggiornato un prestampato scaricabile da questo link: [MODELLO NUOVO INVIO FAX.](https://questure.poliziadistato.it/statics/06/modello-invio-fax-presenze-aggiornato-new.pdf?lang=it)

N.B. : VALIDO ESCLUSIVAMENTE PER LE STRUTTURE E GLI APPARTAMENTI NELLA PROVINCIA DI **SIENA**

Si consiglia di verificare PRIMA la copertura internet della propria zona con i vari gestori di telefonia mobile o di internet broadband. Si consiglia anche di leggere sempre le [news del Portale](https://alloggiatiweb.poliziadistato.it/PortaleAlloggiati/Default.aspx) e di tenere in debito conto che il **sito è raggiungibile anche da dispositivi mobili** collegati ad internet (tablet o smartphone); dunque, prima di inviare il fax in caso di temporaneo impedimento, provare a collegarsi da altro dispositivo od operatore telefonico cambiando anche browser. **Non è considerato motivo valido per l'invio del fax o tantomeno per l'omesso o ritardato invio l'eventuale malfunzionamento del proprio software gestionale o di eventuali altri portali anche se gestiti da enti pubblici per altre finalità, diverse da quelle di pubblica sicurezza.**

**6. E' obbligatorio l'invio delle schedine alloggiati tramite il Servizio Alloggiati Web ? .**

 $\mathbb{Z}$ 

Dal gennaio 2013, con il [Decreto del M.I. del 7.01.2013](https://questure.poliziadistato.it/statics/16/dm-07.01.2013-aggiornato.pdf?lang=it) (G.U. n.14 del 17.01.2013), è divenuto obbligatorio l'utilizzo del sistema telematico. **Dal 12.01.2022 sono in vigore le modifiche apportate** 

**LYA** 

**con [DM 16.09.2021](https://alloggiatiweb.poliziadistato.it/PortaleAlloggiati/Normativa.aspx)** (G.U. n.246 del 14.10.2021). Le nuove modalità di comunicazione con mezzi informatici o telematici, adottate ai sensi dell'art.5 c.1 bis del DL 53/2019, conv. con modif. in Legge 8.08.2019 n.77 ed integrate dal predetto ultimo DM, sono state materialmente rese operative dal 18.01.2022. Per i dettagli anche tecnici consultare il manuale "Web-Services" in materia di "*Servizi di cooperazione del sistema della Polizia di Stato Alloggiati Web*" scaricabile da <https://alloggiatiweb.poliziadistato.it/PortaleAlloggiati/SupManuali.aspx> .

- **7. Sto visualizzando la vostra "Carta Servizi" e vedo diversi modelli per fare la richiesta delle credenziali. Quale devo compilare? Ha un costo ?**
	- Se lei gestisce un solo appartamento privato (vds oltre la faq n.13) concesso per le "*locazioni brevi*", scarichi, compili ed inoltri via mail al nostro Ufficio Licenze il **[modello "A"](https://questure.poliziadistato.it/statics/26/mod.-a_2023-istanza-autorizz-per-singolo-appartamento-privato.pdf?lang=it)** (aggiornato come tutti gli altri nel 2023) con copia del suo documento. Con la user-id che riceverà potrà gestire solo gli arrivi di quel determinato appartamento;
	- se è un proprietario o un'agenzia che gestisce due o piu appartamenti privati (c.d. "*gestione appartamenti*"), deve usare il **[modello "B"](https://questure.poliziadistato.it/statics/27/mod.-b_2023-istanza-autorizz-per-gestione-appartamenti-privati.pdf?lang=it)**. In tal caso riceverà una sola user-id che le consentirà di gestire tutti gli appartamenti in autonomia ed anche futuri cambiamenti (aggiunta o eliminazione di appartamenti) senza dover chiedere nuove utenze (*restano ferme eventuali limitazioni di legge per gestire senza p.iva un determinato numero di appartamenti*);
	- se è titolare di una **struttura ricettiva** (*sono quelle, alberghiere ed extra-alberghiere, definite come tali dalle leggi nazionali e/o regionali di settore*), compili ed invii il **[modello "C"](https://questure.poliziadistato.it/statics/27/mod.-c_2023-istanza-strutt-ricettive-invio-telemat.pdf?lang=it)** unitamente a copia del suo documento e, per immediato riscontro, anche della licenza/dia/scia comunale per l'apertura dell'attività.

La richiesta di credenziali **non ha costi** così come l'utilizzo del portale Alloggiati Web. Resta ferma l'eventuale necessità di dichiarare la propria attività, professionale o non, al Comune competente e di ottenere anche le credenziali per il portale<https://siena.motouristoffice.it/> per le altre finalità (istat/tassa soggiorno ove istituita).

**8. Nel campo relativo ai giorni di permanenza dell'ospite che cosa devo inserire ? Se l'ospite cambia idea e rimane dei giorni in più oppure parte prima ?**

Come indicato nel manuale utente consultabile all'indirizzo "*[Guida Servizio Alloggiati Web](https://alloggiatiweb.poliziadistato.it/PortaleAlloggiati/SupManuali.aspx)***"** i giorni da inserire (max 30 gg) sono quelli dichiarati dall'ospite al momento dell'arrivo. **Non vanno** quindi comunicati col portale o con altri sistemi eventuali variazioni (prolungamenti o riduzioni della permanenza inizialmente dichiarata/concordata).

#### **9. Come si inseriscono i dati degli ospiti stranieri ?**

Premesso che **tutti gli ospiti vanno dichiarati a prescindere da età e nazionalità**, in caso di ospite "*straniero*" (qui intendendosi per comodità sia cittadini comunitari sia i "non comunitari") nei campi "luogo di nascita" e "luogo di rilascio del documento" dovrà essere inserita la **nazione;** per i cittadini nati in Italia e/o in possesso di documenti rilasciati in Italia è invece obbligatorio indicare il comune relativo (*i suddetti campi contengono già tutti i comuni italiani censiti*). Per consultare e scaricare le tabelle dei Comuni, degli Stati, del tipo documento e del tipo alloggiato in formato excel cliccar[e qui.](https://alloggiatiweb.poliziadistato.it/PortaleAlloggiati/Tabelle.aspx)

# **10. Cosa devo fare per essere in regola con gli invii ? Devo stampare le ricevute di invio ? Devo conservarle e per quanto tempo ?**

La ricevuta digitale di invio è un file "pdf" firmato digitalmente (cfr. i paragrafi "*Scarica Ricevute*" ed "*Analisi invii*" sul manuale) che l'utente deve solamente scaricare e conservare sul proprio PC o su un supporto di memorizzazione esterno (dischi esterni, pen drive, CD, DVD). Non è richiesto quindi di stamparli. I files contenenti le ricevute (che non ripetono le generalità degli ospiti ma solo il numero delle schede inserite) **devono essere conservati dall'utente per 5 anni**. Si consiglia di salvare i dati su supporti multipli, così da ovviare nel caso di danneggiamento di un supporto, facendo backup frequenti. Le ricevute disponibili per il "download" sono quelle degli ultimi 30 giorni (escluso il giorno corrente). NB: **Non è possibile richiedere alla Questura di scaricare ricevute, in particolare per invii**  LEGE LIBER **anteriori ai 30 gg.**

#### **11. Ho dei problemi tecnici, qualcuno può aiutarmi ?**

Non è previsto un call center nazionale o locale per tali esigenze. Per qualsiasi informazione di natura tecnica, fare riferimento alla esaustiva manualistica e documentazione (tra cui news e [FAQ\)](https://alloggiatiweb.poliziadistato.it/PortaleAlloggiati/FAQ.aspx) presente nel portale nazionale Alloggiati Web. **Solo nel caso di quesiti particolari e specifici, non affrontati sul portale o in queste FAQ,** inviare una richiesta tramite la funzione "**[Contatta la Questura](https://alloggiatiweb.poliziadistato.it/PortaleAlloggiati/Contatti.aspx)**" (vds infografica) presente nella pagina del Portale nella quale l'utente dovrà inserire il proprio identificativo, tutti i dati di contatto e della struttura ricettiva/appartamento. **Non si accettano richieste di assistenza telefonica e si prega di non contattare il centralino della Questura.**

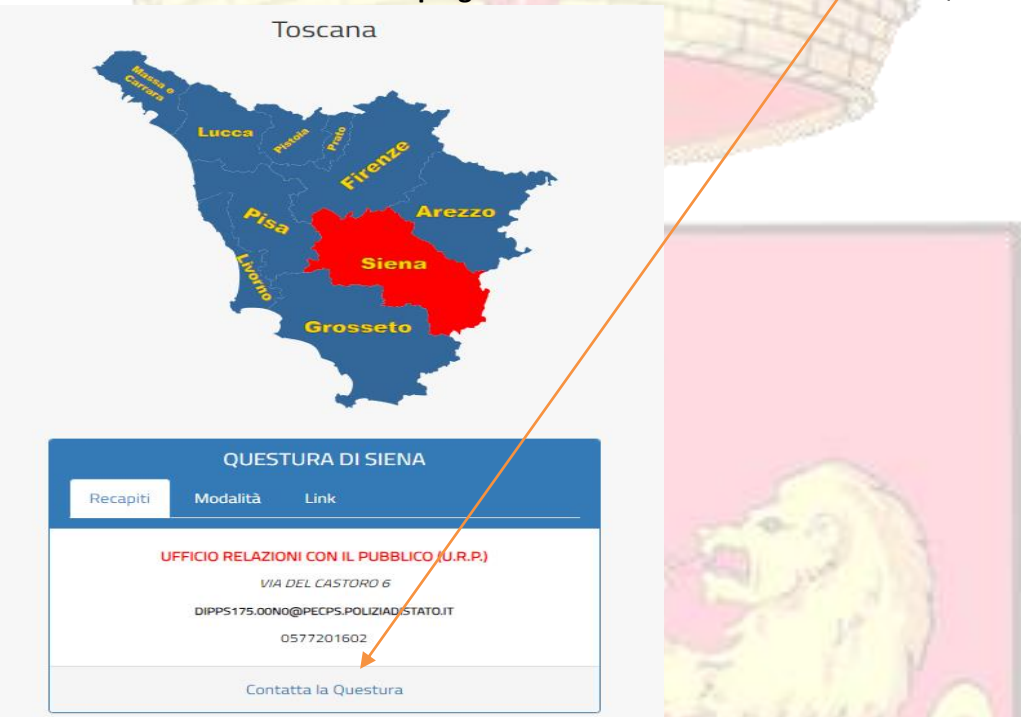

## N.B. : RECAPITI VALIDI ESCLUSIVAMENTE PER LE STRUTTURE ED APPARTAMENTI SITI NELLA PROVINCIA DI **SIENA**

#### **12. Ho dei dubbi di carattere giuridico/amministrativo, a chi mi devo rivolgere?**

Per problematiche di carattere giuridico-amministrativo si prega di consultare prima la documentazione presente nel portale Alloggiati Web (nella Sezione Supporto Tecnico - area Manuali) e le FAQ ivi presenti. Solo nel caso non si trovi adeguata risposta, è possibile inviare un messaggio di posta elettronica all'Ufficio Relazioni con il Pubblico all'indirizzo [dipps175.00F0@pecps.poliziadistato.it](mailto:dipps175.00F0@pecps.poliziadistato.it) specificando nell'oggetto "c.a. URP – problematiche Alloggiati Web" che provvederà a valutarlo e ad inoltrarlo agli uffici competenti a seconda della problematica emersa e, se del caso, a far inserire la domanda/risposta in questa pagina.

#### **13. Ho un appartamento che sono solito affittare per "brevi periodi" a turisti, devo comunicare le presenze con il sistema alloggiati web e rispettare l'art. 109 T.U.L.P.S. ed il DM 7.01.2013?**

Si, anche il locatore privato, per espressa previsione di legge (art.19 bis DL 113/2018, conv. In legge [132/2018\)](https://www.normattiva.it/uri-res/N2Ls?urn:nir:stato:decreto.legge:2018-10-04;113), sprovvisto di SCIA o Partita Iva, **deve** provvedere agli adempimenti previsti dall'art. 109 T.U.L.P.S. per "**locazioni o sub-locazioni" di immobili (o parte di essi) inferiore a 30 gg.** Si precisa che per la normativa fiscale (cfr. art.4 DL 50/2017 ed art.13 quater c.4 DL 34/2019 e DM Turismo 161/2021) sono considerate "locazioni brevi" quelli di durata "*non superiore a 30 giorni*". Invece, per **locazioni superiori al mese**, non registrate all'Agenzia delle Entrate, dovrà provvedere agli obblighi di legge tramite la c.d. "[cessione fabbricato](https://www.poliziadistato.it/articolo/23001)", ai sensi dell'[art.12 D.L. 59/1978](https://www.normattiva.it/uri-res/N2Ls?urn:nir:stato:decreto.legge:1978-03-21;59) all' Autorità LOCALE di P.S. (entro 48 ore dalla cessione dell' immobile), dunque al Questore per gli immobili ubicati nel comune di Siena, al competente Dirigente del Commissariato di P.S. per gli immobili ubicati rispettivamente nei comuni di Chiusi e Poggibonsi, in tutti gli altri casi al Sindaco del Comune. Si precisa che in caso di ospiti stranieri (non comunitari) o di apolidi, **al di fuori delle ipotesi previste dall'art.109 TULPS**, anche se il contratto è stato registrato all'Agenzia delle Entrate, il proprietario/gestore dell'appartamento dovrà comunicare la presenza (anche in caso di coabitazione) alla predetta Autorità Locale di PS ai sensi dell'[art.7 del Dlgs 286/1998.](https://www.normattiva.it/uri-res/N2Ls?urn:nir:stato:decreto.legislativo:1998-07-25;286)

*Per chiarire, ad es. la presenza di un ospite americano che soggiorna per due mesi nell'appartamento (normalmente in uso per affitti brevi), non andrà comunicato entro 24h col portale Alloggiati Web ma entro 48h con la [dichiarazione ex art.7 Dlgs 286/1998](https://www.poliziadistato.it/articolo/125a93e344e6c73863395263) alla competente Autorità LOCALE di P.S.*

### **14. Posso ancora usare il registro "arrivi e partenze" degli alberghi o le vecchie schedine cartacee di notificazione da far firmare al cliente ?**

L'uso del *registro* in cui annotare "arrivi e partenze", previsto in passato dalla formulazione originaria dell'art.109 c.3 TULPS per le strutture ricettive e gli altri esercenti, sin dal 3.10.1993 (cfr. art.16 c.2 Legge 30.09.1993 n.388) è stato sostituito (e dunque non va piu' usato anche se fosse ancora reperibile in commercio) con le c.d. *schede di notificazione*.

L'inoltro delle presenze tramite tali *schede* (*il cui modello era previsto dal Decreto M.I. del 5.07.1994 e che andavano conservate sino al 30.06.1996*)) è stato a sua volta abolito fin dal dicembre 2011, per effetto delle modifiche apportate all'art. 109 c. 3 T.U.L.P.S. dall'art. 40 c. 1 del D.L. 06/12/2011 nr.201. Le presenze vanno dunque segnalate con il sistema telematico "Alloggiati Web" o, temporaneamente, nei casi di impedimento tecnico del portale nazionale (cfr. sopra le FAQ nn.5 e 11) o di mancanza credenziali perché ancora non chieste o non rilasciate, con il fax al numero dedicato 0577-201553 utilizzando l'apposito [modello](https://questure.poliziadistato.it/statics/06/modello-invio-fax-presenze-aggiornato-new.pdf?lang=it) da personalizzare con i dati della sua struttura/appartamento (si raccomanda di inserire sempre **indirizzo esatto immobile, tel. fisso e/o cellulare, mail del gestore, la data di arrivo, la durata e le generalità complete dei clienti**).

#### **15. Oltre all'arrivo, va segnalata anche la partenza?**

No, dal 3.10.1993 l'onere di comunicazione è solo per l'arrivo. Non è piu' previsto alcun obbligo analogo per le partenze.

#### **16. In caso di gruppi o famiglie, ho l'obbligo di chiedere il documento a tutte le persone o solo al capo gruppo/capo famiglia ? Possono rifiutarsi di esibirli ?**

Si, l'[art. 109 T.U.L.P.S.](https://www.normattiva.it/uri-res/N2Ls?urn:nir:stato:regio.decreto:1931-06-18;773~art109-com1) prevede **l'obbligo di dare alloggio solo a persone munite di carta di identità o altro valido documento**. Vanno quindi identificati tutti i componenti di eventuali gruppi o famiglie. Attenzione: In sede di inserimento dei dati nel portale telematico "Alloggiati Web" il sistema permette comunque inserimenti "semplificati" proprio per i gruppi e le famiglie evitando di dover inserire gli estremi del documento di ogni ospite ma solo per il capo gruppo/capo famiglia. Ciò non significa che a monte le generalità non siano state debitamente verificate all'arrivo dal titolare/gestore mediante l'esibizione di un valido documento per ciascun cliente (**minori compresi**). L'ospite può anche rifiutare di esibire un documento ma in tal caso il gestore dovrà rifiutare l'alloggio (In tal caso si consiglia di contattare la Forza di Polizia più vicina per le verifiche del caso).

**Si rammenta che la violazione dell'art.109 è tuttora penalmente sanzionata (cfr. art.17 TULPS)**.

# **17. Per poter legittimamente acquisire i dati del cliente all'arrivo, devo fargli firmare qualcosa, per es. un'informativa della privacy ?.**

In passato, in fase di commercializzazione, era invalso l'uso – errato - di aggiungere sulle anzidette *schede di notificazione* (cfr. sopra la faq n.14) anche una parte dedicata alla "privacy" da far sottoscrivere al cliente (non prevista dal DM 5.07.1994).

Al riguardo è bene precisare che per assolvere agli adempimenti di pubblica sicurezza imposti per legge dall'art. 109 T.U.L.P.S. e dal DM 7.01.2013, **non** è necessario che il cliente firmi alcun atto di assenso al trattamento dei dati personali. Diversamente, qualora quei dati o parte di essi vengano richiesti ed utilizzati dal titolare/gestore per altre finalità, per es. commerciali/pubblicitarie, allora in<br>El proponenti dal titolare (gestore per altre finalità, per es. commerciali/pubblicitarie, allora in del propo

tal caso sarà necessario chiedere ed ottenere specifico assenso mediante sottoposizione di informativa ex art. 13 G.D.P.R. - [Reg. \(UE\) 2016/679.](https://www.garanteprivacy.it/documents/10160/0/Regolamento+UE+2016+679.+Arricchito+con+riferimenti+ai+Considerando+Aggiornato+alle+rettifiche+pubblicate+sulla+Gazzetta+Ufficiale++dell%27Unione+europea+127+del+23+maggio+2018)

**18. Sono titolare di una struttura ricettiva regolarmente autorizzata/dichiarata al Comune, ho anche le credenziali per il portale** *Motouristoffice* **ma non sono ancora abilitato all'invio telematico con "Alloggiati Web". Nel frattempo che invio la richiesta alla Questura e ricevo le credenziali, come faccio a segnalare gli arrivi dei clienti ?**

Semplice, si deve collegare alla stessa pagina web "[Carta dei servizi](https://questure.poliziadistato.it/it/Siena/articolo/5730ddf45c535696723255)" della Questura di **Siena** (*ove trova anche il [modello "C"](https://questure.poliziadistato.it/statics/27/mod.-c_2023-istanza-strutt-ricettive-invio-telemat.pdf?lang=it) per chiedere le credenziali via mail al nostro Ufficio Licenze,* come detto nella faq n.7) e scaricare il [modello di invio a mezzo fax](https://questure.poliziadistato.it/statics/06/modello-invio-fax-presenze-aggiornato-new.pdf?lang=it) completandolo con i dati richiesti ed inviandolo al massimo **entro 24 ore** (od **entro 6 ore se permane meno di 24 ore**) dall'arrivo dell'ospite al numero di fax dedicato ivi indicato, ossia 0577 201553 (non inviare ad altri numeri nè via mail).

**19. Gestisco più strutture ricettive autorizzate con diverse LICENZE/D.I.A./S.C.I.A. dal Comune competente per territorio, alcune in provincia di Siena, altre in a province diverse. Devo chiedere tante autorizzazioni all'invio telematico quante sono le autorizzazioni comunali ?**

Esatto, ogni abilitazione all'invio telematico farà necessariamente riferimento alla singola licenza D.I.A./S.C.I.A. del Comune. Quando riceverà i clienti per le varie strutture dovrà di conseguenza inserirne le generalità utilizzando le credenziali informatiche che fanno riferimento alla singola struttura ove gli stessi alloggeranno. Chiaramente per le strutture ubicate in province diverse da Siena dovrà contattare la Questura competente per territorio per avere altre credenziali.

Per i gestori di piu' appartamenti privati, è prevista invece l'opzione "*gestione appartamenti*" indicata sopra nella faq n.7 ma sempre per appartamenti ubicati nella stessa provincia.

**20. Ho da poco rilevato un' attività ricettiva il cui titolare era già va voi autorizzato all'invio telematico, posso usare le sue credenziali ?**

**Assolutamente no**, le credenziali informatiche sono personali e come tali associate alla persona – titolare della struttura in quel momento. Pertanto Lei dovrà richiedere ed ottenere delle nuove credenziali informatiche.

**21. Ho cessato l'attività ricettiva per la quale ero anche abilitato al sistema telematico Alloggiati Web. Cosa devo fare?**

E' semplice, oltre alle incombenze con il Comune di riferimento per dichiarare la cessazione della struttura ed eventualmente anche a quelle societarie presso la Camera di Commercio, dovrà semplicemente dichiarare via mail o via pec all'ufficio Licenze (cfr. per gli indirizzi la faq n.2) la data di cessazione dell'attività a suo nome (*nel testo della mail indichi c.f./p.iva e user-id posseduta*). In tal modo verranno disabilitate le credenziali informatiche associate a Lei e nessun altro (ad es. eventuali nuovi gestori che subentrano), da qual momento, potrà inserire dati con quei codici.

**22. E' variata la società (compresa la partita iva) che gestisce la struttura ricettiva, già abilitata al sistema telematico "Alloggiati Web" ma il titolare/legale rappresentante è sempre la stessa persona. Cosa occorre fare ?** 

Oltre alle opportune comunicazioni/variazioni al competente comune/SUAP, è necessario che venga dichiarata al nostro Ufficio Licenze (cfr. faq n.2) la cessazione della precedente gestione ed il titolare/legale rappresentante della nuova società presenti ex novo la domanda di autorizzazione all'invio telematico ([modello "C"](https://questure.poliziadistato.it/statics/27/mod.-c_2023-istanza-strutt-ricettive-invio-telemat.pdf?lang=it) della Carta Servizi).

#### **23. L'autorizzazione della Questura per l'invio telematico va rinnovata annualmente ?**

No, è **permanente** e quindi non va rinnovata. Ciò ovviamente vale se non intervengono variazioni nella titolarità della autorizzazione comunale (licenza/DIA/SCIA) per l'esercizio della struttura ricettiva. In tal caso vanno richieste nuove credenziali.<br>Entertainmente del control de la provincia de la provincia del control de la provincia del control de la provi<br>Entertainmente del control de la provincia del contro

**24. Sono abilitato da diversi anni al sistema telematico e ricordo che in passato il sistema mi richiedeva i dati della** *residenza* **del cliente, adesso invece tali campi non sono più presenti e viene chiesto il dato numerico della durata della permanenza. Come mai ?**

I campi della residenza in realtà sono stati eliminati sin dal 23/04/2013 per dare attuazione alle disposizioni contenute nel D.M. 07/01/2013. Quanto al dato della permanenza, espresso in numero di giorni, va inserito quello dichiarato dal cliente all'atto dell'arrivo (max 30 gg, cfr. manuali sul portale). Non vanno comunicate eventuali partenze anticipate o prolungamenti del soggiorno.

**25. Non riesco a visualizzare, una volta scaricate, le ricevute degli invii, in quanto sul computer compare un messaggio che avverte che non vi è software idoneo per la visualizzazione. Cosa devo fare ?.**

Le ricevute degli invii vengono scaricate in formato "**pdf**" firmato digitalmente con un "Qr code" della Polizia di Stato e pertanto per aprire il file generato è necessario installare sul computer un programma di lettura di tale formato (il più comune è *Acrobat Reader*scaricabile gratuitamente dalla rete).

**26. Un cliente straniero ha un documento che non conosco, non so se è valido e dove posso leggere i dati anagrafici necessari, come posso fare ?.**

L'[art.109](https://www.normattiva.it/uri-res/N2Ls?urn:nir:stato:regio.decreto:1931-06-18;773~art109-com1) c.1 del TULPS prevede per l'identificazione la "*carta di identità o altro documento idoneo ad attestarne l'identità secondo le norme vigenti*"). L'art.109 c.2 specifica che "*per gli stranieri extracomunitari è sufficiente l'esibizione del passaporto o di altro documento che sia considerato ad esso equivalente in forza di accordi internazionali, purché munito della fotografia del titolare*". **Ad ogni modo si ricordi che il portale Alloggiati Web accetta solo determinati tipi di documenti, già precaricati nei campi previsti** (consult[i qui](https://alloggiatiweb.poliziadistato.it/PortaleAlloggiati/Tabelle.aspx) la relativa tabella). Dunque se non è tra quelli attualmente indicati non può accettarlo come valido documento per tali finalità.

Inoltre, Il Consiglio dell' Unione Europea ha messo da tempo a disposizione il [PRADO,](http://www.consilium.europa.eu/prado/it/prado-start-page.html) un registro pubblico online dei documenti di identità e di viaggio autentici. Si tenga presente che le informazioni sui documenti europei di identità e di viaggio di questa banca dati non sono ancora complete; mancano alcuni documenti e versioni di documenti ma è comunque un valido portale gratuito da consultare.

**27. Ho ricevuto tramite mail/social/sito di prenotazione/altro le copie dei documenti dei clienti che alloggeranno da domani presso la mia struttura/appartamento. Posso avvantaggiarmi ed inserirli già nel portale nazionale ?**

**No,** e' importante fare chiarezza sul fatto che **l'identificazione** di ogni cliente (**minori compresi**) da parte dell'esercente (struttura ricettiva o proprietario/gestore di appartamento privato) **deve avvenire in loco, di persona**, con esibizione di un valido documento (*le tipologie di documenti ammessi a tale scopo sono già precaricate nel portale*) **al momento del check-in presso la struttura/appartamento** e **NON** può essere sostituito da forme di comunicazione a distanza che **non** garantiscono l'identità dell'effettivo fruitore ospitato (es. e-mail con copie scannerizzate dei documenti, sms, app, siti vari, strumenti in genere per il c.d. "self *check-in*" tipo box con pin senza la presenza in loco dell'esercente). 2335

#### **28. Per errore ho inserito dei dati anagrafici sbagliati del cliente, come posso rettificarli?**

Se ha già dato l'invio ed il sistema ha accettato l'inoltro non può piu' rettificare i dati. Deve semplicemente re-inserire, sempre entro i termini previsti dalla norma, i dati del solo ospite di cui ha sbagliato i dati. Ovviamente ne tenga memoria per la sua gestione perché quando scaricherà la ricevuta di quel giorno o farà l'analisi invii troverà un numero in piu' come ospite rispetto a quelli effettivi.

SUB LEGE LIBERTAS

**29. Come faccio a capire se i problemi di connessione al sito Alloggiati Web che sto avendo oggi sono dovuti al portale stesso, al mio pc, al mio gestionale, al portale del Comune che uso per la parte statistica/tassa di soggiorno o per altro motivo ?**

Va premesso che il portale nazionale con cui comunicare le presenze degli ospiti (loro nominativi ed estremi identificazione) è solo ALLOGGIATI WEB che non è collegato a portali/siti di enti esterni.

Il portale in questione è normalmente accessibile in tutta Italia h24, salvo brevi sospensioni del servizio (di norma non superiori a 4h) che ogni tanto vengono effettuate per manutenzione e che sono sempre preavvisate dalle **news** a scorrimento sulla pagina principale del [portale.](https://alloggiatiweb.poliziadistato.it/PortaleAlloggiati/Default.aspx) Si consiglia quindi di partire sempre dalla home page e di leggere le predette news che ad es., in un caso recentemente accaduto (maggio 2023), ha avvisato che vi erano problemi di connessione da parte di alcuni operatori telefonici (non di tutti e comunque non del portale), poi prontamente risolti.

Il consiglio è sempre quello di provare a collegarsi, anche da smartphone o tablet, se possibile con operatori telefonici diversi ed anche con browser diversi (Chrome, Edge, Safari, Mozilla o altro). **Chiaramente, se si dovessero utilizzare smartphone e dunque tastiere in genere di ridotte dimensioni, si deve prestare maggiore attenzione nella digitazione dei dati degli ospiti per evitare errori** (consultare sopra la faq n.28).

Si ricorda che il portale nazionale "Alloggiati Web" è strutturato per ricevere in ingresso file di testo "txt" generati da gestionali di terzi parti con il formato previsto dal DM di settore (cfr. ancora "[manuale web-services](https://alloggiatiweb.poliziadistato.it/PortaleAlloggiati/SupManuali.aspx)"). Se per qualsiasi causa, altri portali o gestionali non dovessero funzionare correttamente (perché ad es. non fanno accedere quel giorno o non generano correttamente il file "txt"), l'utente **non** dovrà mandare i nominativi via fax ma dovrà inserire manualmente i dati direttamente nel portale Alloggiati Web senza passare da gestionali o altri portali.

**30. Gestisco una casa di riposo / una casa di cura, devo comunicare anche io le generalità con il portale "Alloggiati Web"?**

Le "**case di riposo**" (o case di salute), nelle quali nelle quali l'offerta è di ospitalità, ancorché di persone malate (assistenza sociale residenziale, assistenza infermieristica per anziani o disabili, assistenza residenziale per persone affette da ritardi o disturbi mentali, o che abusano di sostanze stupefacenti), al pari delle strutture ricettive, sono soggette agli stessi adempimenti ex art.109 TULPS e dunque all'invio telematico in questione.

Diversamente le "**case di cura**", strutture nelle quali la permanenza è determinata dall'offerta, preminente, delle cure mediche (tra le quali rientra anche la riabilitazione), sono obbligate alla tenuta di uno *speciale registro* (art.193 reg. esec. TULPS). Attualmente anche le case di cura sono soggette all'invio telematico (il portale è da tempo stato adeguato proprio per tali esigenze) con l'unica differenza di escludere la rilevazione dei dati del documento di identità dell'ospite (in ossequio al dettato normativo citato).

LEGE

LIBERTAS